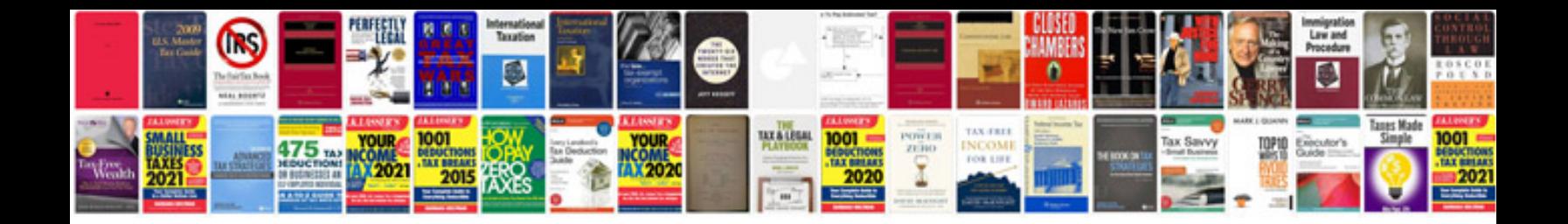

**Sozo training manual**

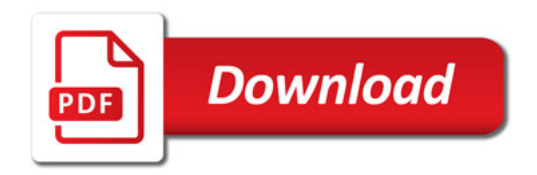

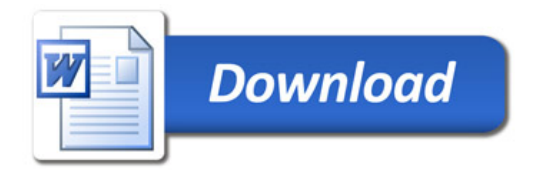